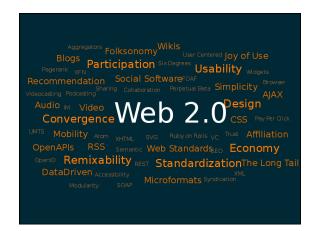

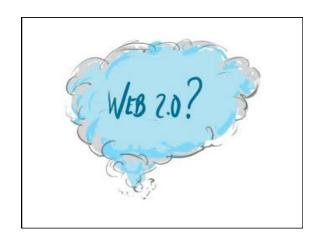

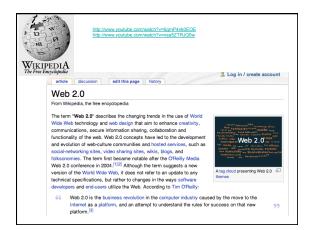

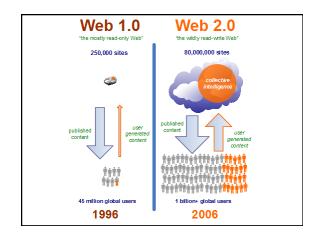

## Web 2.0

- Web 1.0 = the read only web
- Web 2.0 = the read / write web
- Web 3.0 = Semantic Web or WebX
- Extend...
- http://www.youtube.com/watch? v=WIm5txBm1YA&feature=related

## Web 3.0

- Extend...machines reading machines and bringing it into your life
  - idea of Web X is that it combines web 2.0 (social web) and web 3.0 (semantic web) to create the semantic social web.
  - It takes these and moves them off the web and into your hand.
- It's the web of data, the geoweb, augmented media, the 3D web, and more. The eXtended web – the web, extended from the internet, into your life."

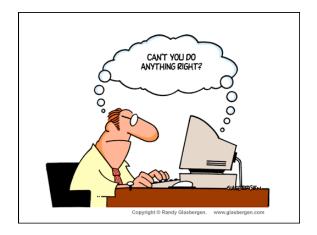

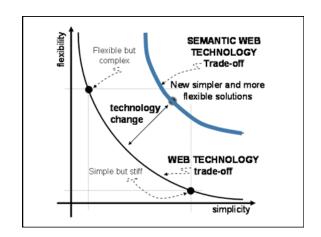

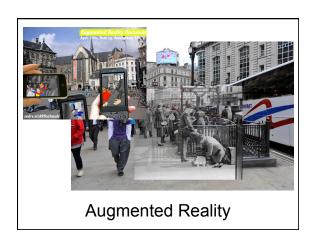

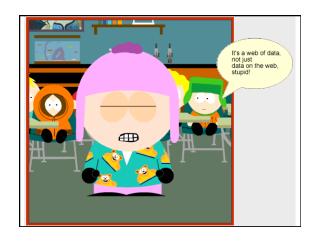

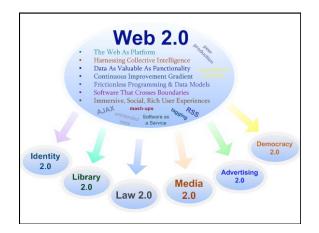

# Web 2.0 Tools What? So what? Now what?

- Voice over IP
- Facebook/LinkedIn
- Twitter
- Blogs/Wikis
- RSS/Aggregators
- Social Bookmarking
- Multimedia creation and publishing
- Podcasts/Vodcasts/ Screencasts
- Collaboration Environments
- Virtual Worlds
- Augmented Reality

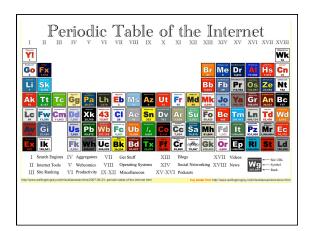

# Gaby's Top Tools Today

- 1. Facebook
- 2. Diigo
- 3. Shelfari
- 4. Skype/Ellu
- 5. Google Do
- 6. Twitter
- 7. Jing
- 8. Airset
- 9. Poll Everywhere / Survey Monkey
- 10.Doodle
- 11. Buzzword

## Social Networking

- · map of all of the relevant ties between the nodes
- complex sets of relationships between members of social systems - interpersonal to international
- social networks operate on many levels, from families up to the level of nations
- play a critical role in determining the way problems are solved, organizations are run, and the degree to which individuals succeed in achieving their goals.
- non-local communities

## Shape of your network

- · "shape" of a social network critical
- · helps determine a network's usefulness
- · closed vs open
- · friends vs aquaintances vs never met

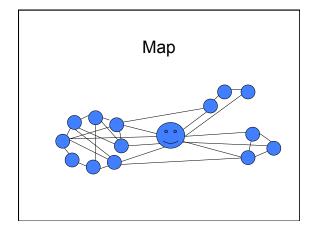

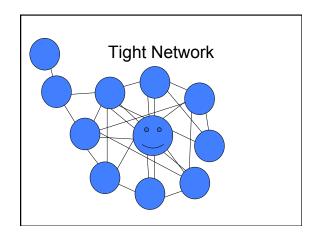

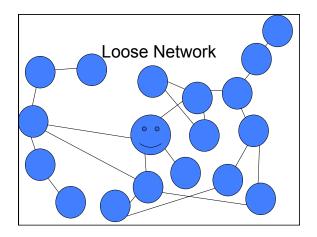

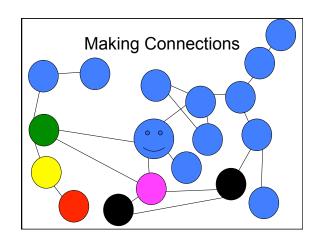

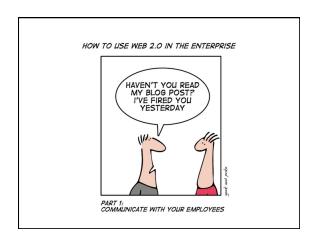

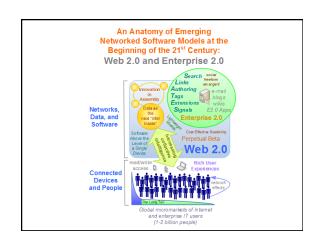

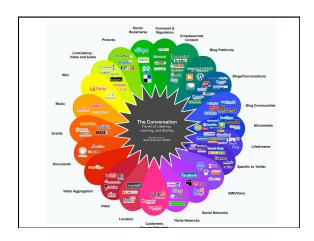

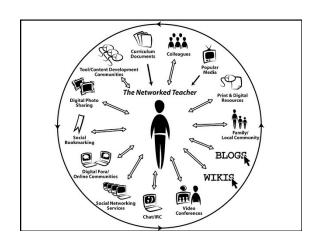

## wetoku

No software to install. Use webcams to interview or hold a conference, record the interview, and embed the video right away. Dual frames mean that you can record both people at the same time.

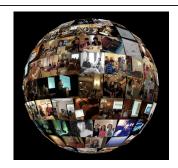

Find tagged photos from Flickr

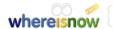

Tells you where to find the very latest version of a given document.

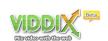

Upload your video and support notes, images, etc. View on double presentation screens. Publish to any webpage.

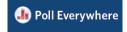

Results update live in your web browser or PowerPoint, they answer by text oron the web. Results update live in your web browser or powerpoint. Can use in the classroom like 'clickers'.

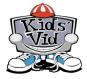

Instructional website to help teachers and students to use video production in class. Includes scripting, making the video, editing and showtime.

# FLIPBOOK!

Make pages and animate using flipbook techniques.

# Novlet

A web application designed to support collaborative writing of non-linear stories in any language. With Novlet you will be able to read stories written by other users, create your own ones, and choose the plot you like most from several alternatives.

# MySignUp.com

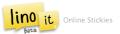

Simple and easy web sticky note. Use lino anytime, anywhere. Post stickies not only from your PC, but also from outside via Email. Paste it, see it, and peel it off anywhere.

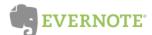

Capture information in any environment using whatever device or platform you find most convenient, and makes this information accessible and searchable at any time, from anywhere.

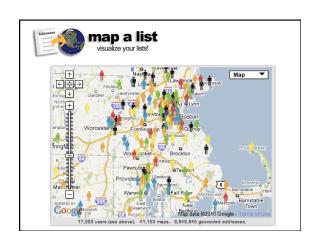

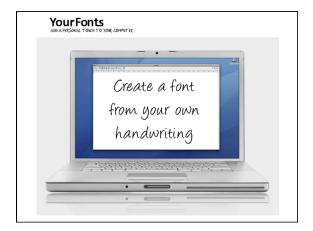

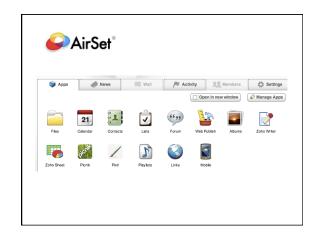

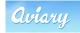

Free suite of online creation tools

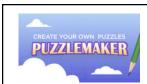

Customized word search, criss-cross, math puzzles, and more—using your own word lists

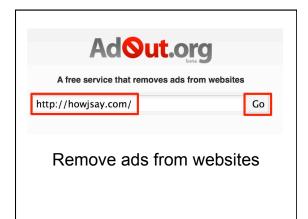

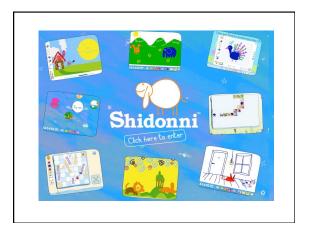

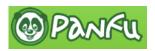

Virtual Language Learning World

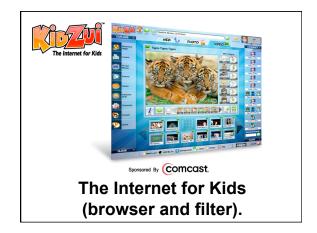

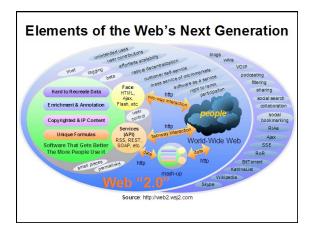

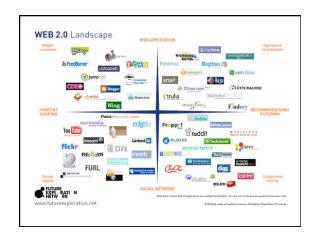

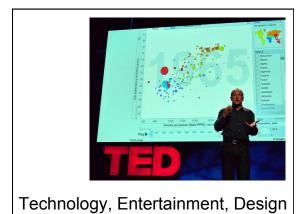

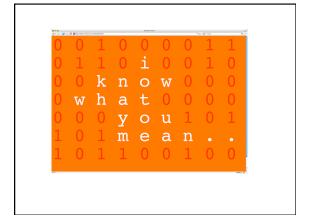

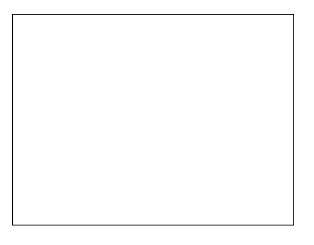

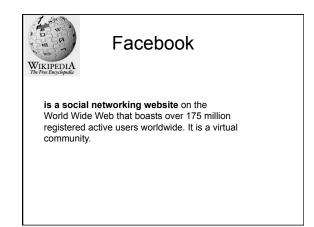

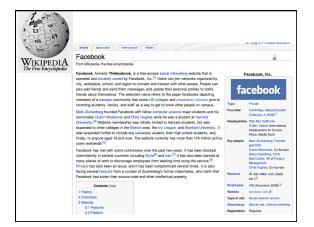

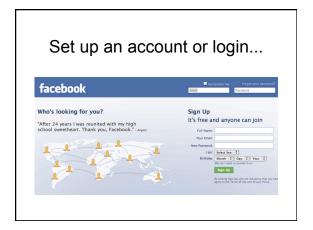

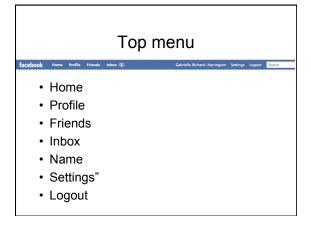

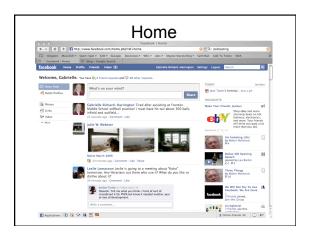

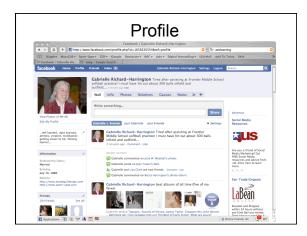

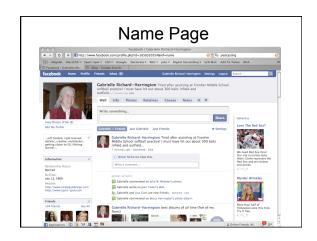

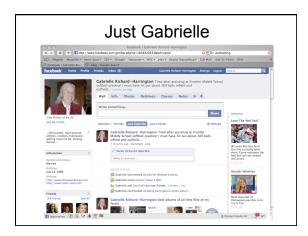

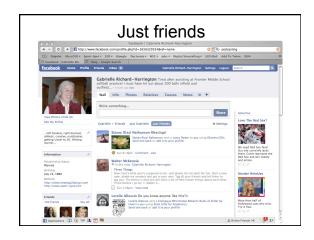

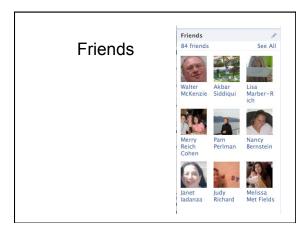

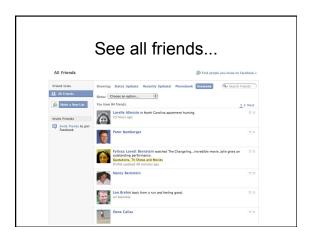

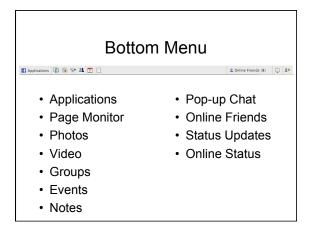

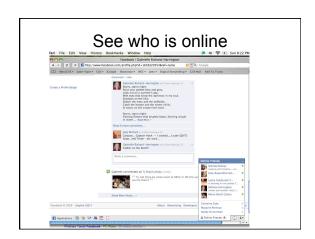

## Click on one friend to text chat

- type and hit enter
- see their status in top section
- see when they are typing
- red dot new post
- green dot online

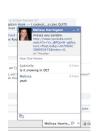

LinkedIn

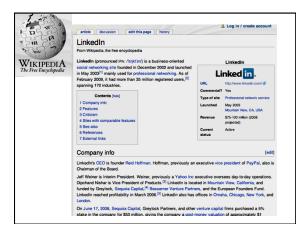

Social Bookmarking

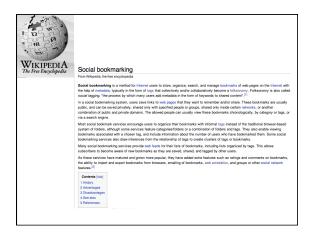

## What is Social Bookmarking?

It is a method for <u>Internet</u> users to store, organize, search, and manage <u>bookmarks</u> of web pages on the <u>Internet</u> with the help of <u>metadata</u>, typically in the form of <u>tags</u> that collectively and/or collaboratively become a <u>folksonomy</u>.

Wikipedia

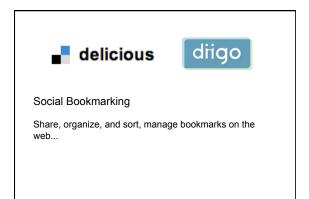

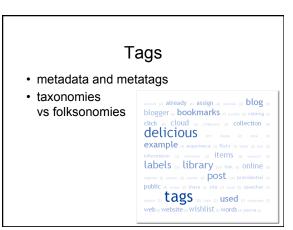

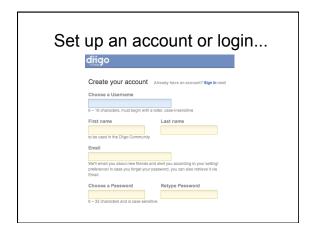

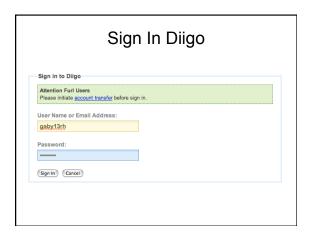

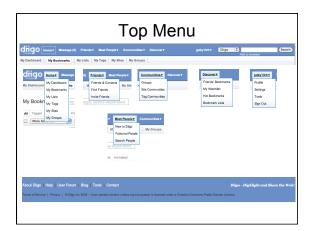

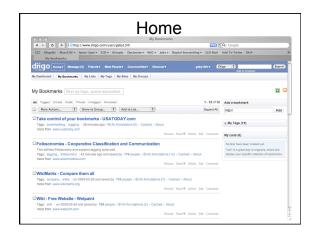

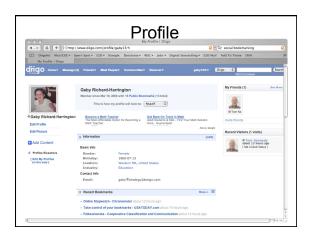

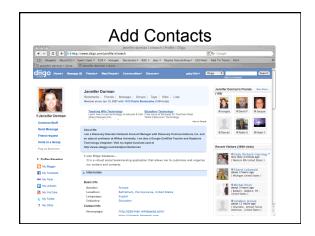

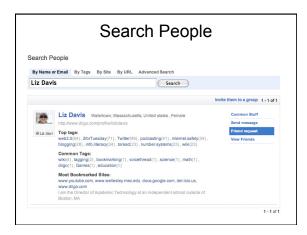

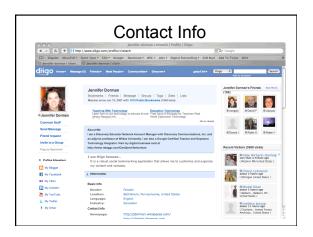

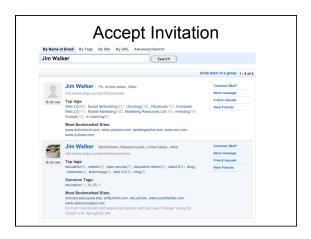

# Blogs and Wikis

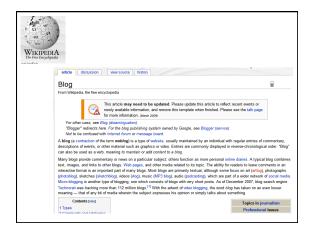

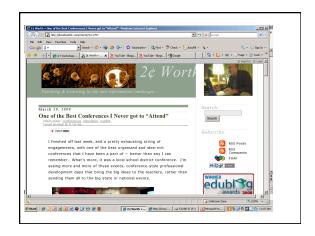

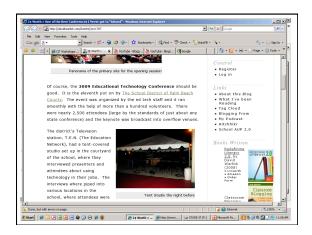

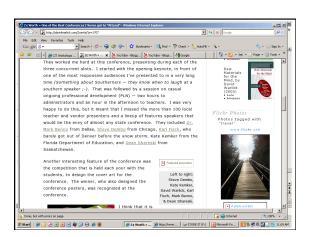

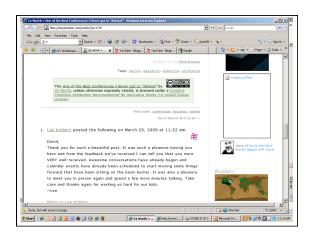

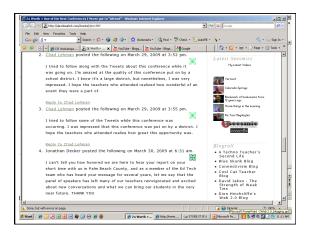

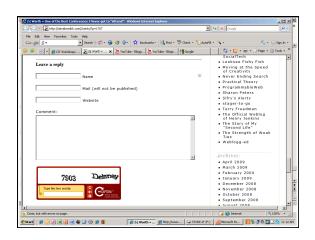

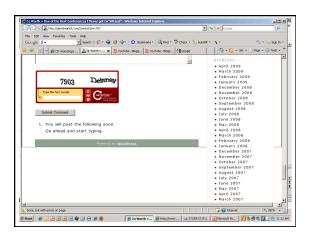

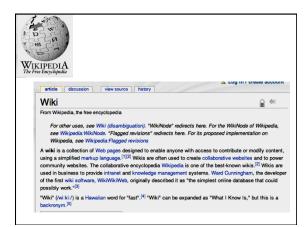

## Ward Cunningham

- March 25, 1995 Portland Pattern Repository site and the <u>WikiWikiWeb</u> machinery that operates it.
- · Wiki wiki was used for the word "quick"
- http://c2.com/

## **Design Principles**

- Open
- Unified
- Incremental
- Precise
- Organic
- Tolerant
- Mundane
- Observable
- Universal
- Overt
- Convergent

# That site now hosts tens of thousands of pages.

the Portland Pattern Repository in 1995.

What is Wiki?

· The simplest online database that could

http://wiki.org/wiki.cgi?WhatIsWiki

· The first ever wiki site was created for

## Benefits of Wiki

- work collaboratively in standard browser
- · track changes
- · history of revisions by contributor

## Wikis in the Classroom

·Lesson Summaries

possibly work.

- ·Collaboration of Notes
- ·Concept Introduction and Exploratory **Projects**
- · Dissemination of Important Classroom Learning Beyond the Classroom
- ·Individual Assessment Projects
- Planning

## Collaboration

- · group projects with clearly assigned roles or parts
- · teachers collaborating on curriculum
- · study guides
- · lab reports

# **RSS** and Aggregators

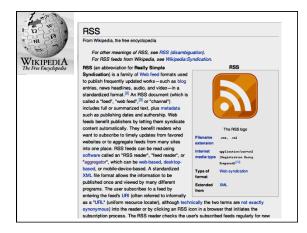

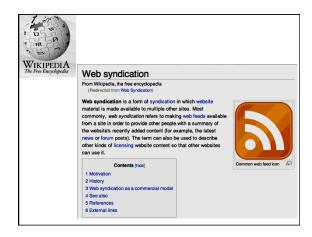

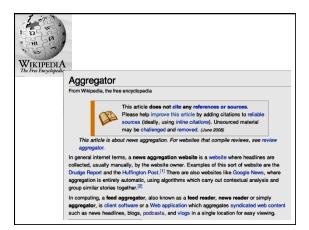

## **RSS**

#### What is RSS?

- ·RSS stands for Really Simple Syndication
- ·RSS allows you to syndicate your site content
- ·RSS defines an easy way to share and view headlines and content
- ·RSS files can be automatically updated
- ·RSS allows personalized views for different sites
- ·RSS is written in XML

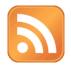

#### Feed or RSS

In computing, a **feed aggregator**, also known as a **feed reader**, **news reader** or simply **aggregator**, is client software or a Web application which aggregates syndicated web content such as news headlines, blogs, podcasts, and vlogs in a single location for easy viewing.

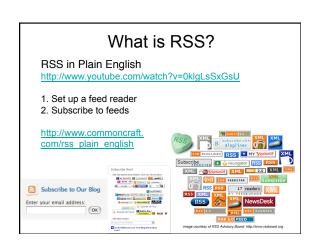

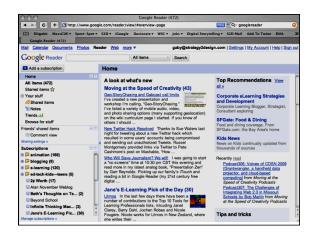

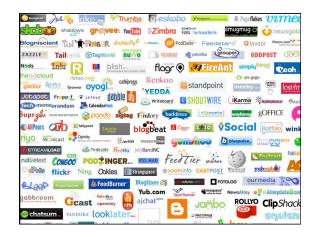

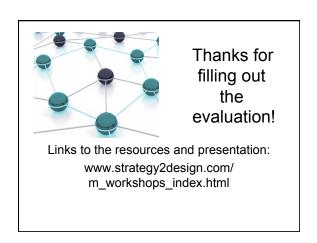